## Package 'TSGSIS'

April 18, 2017

<span id="page-0-0"></span>Title Two Stage-Grouped Sure Independence Screening **Description** To provide a high dimensional grouped variable selection approach for detection of wholegenome SNP effects and SNP-SNP interactions, as described in Fang et al. (2017, under review).

Version 0.1

Author Yao-Hwei Fang, Jie-Huei Wang, and Chao A. Hsiung

Maintainer Yao-Hwei Fang <yhfang@nhri.org.tw>

Date 2017-04-18

**Depends**  $R$  ( $>= 3.2.3$ ), glmnet, MASS, stats

License GPL  $(>= 2)$ 

Encoding UTF-8

LazyData true

Repository CRAN

RoxygenNote 6.0.1

NeedsCompilation no

Date/Publication 2017-04-18 06:43:40 UTC

### R topics documented:

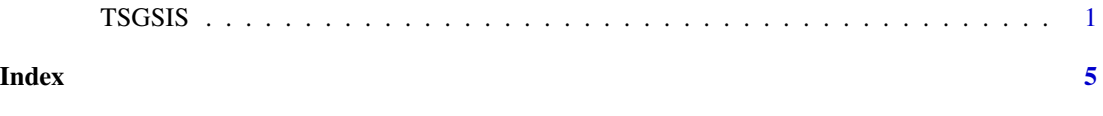

TSGSIS *Two Stage-Grouped Sure Independence Screening*

#### Description

The package is a beta version that provides a high-dimensional grouped variable selection approach for detection of whole-genome SNP effects and SNP-SNP interactions, as described in Fang et al. (2017, under review). The proposed TSGSIS is developed to study interactions that may not have marginal effects.

#### Usage

TSGSIS(XA, Y, Gene\_list, ntest, lambda, Method)

#### Arguments

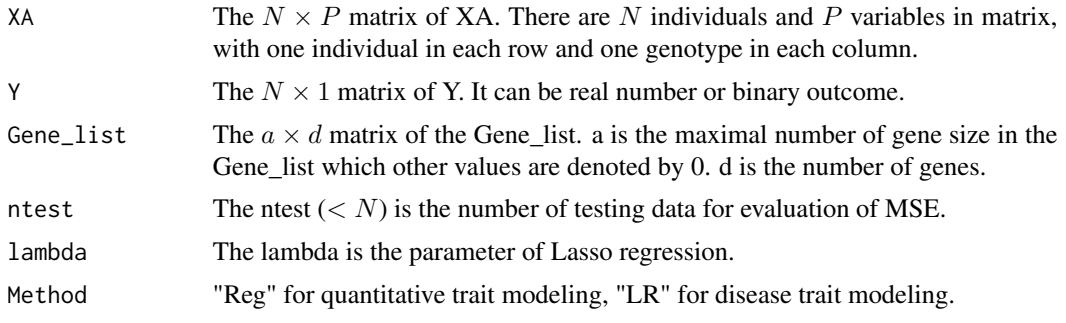

#### Value

Returns a result of screening

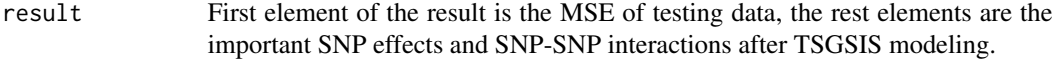

#### Note

The missing value (NA) in the XA and Y is not allowed in this beta version.

#### References

Yao-Hwei Fang, Jie-Huei Wang and Chao A. Hsiung (2017). TSGSIS: A High-dimensional Grouped Variable Selection Approach for Detection of Whole-genome SNP-SNP Interactions. (Under revision in Bioinformatics)

#### Examples

#We investigate the performance of TS-GSIS under model 1 with intra-gene correlation rho = 0.2, #trait dispersion sigma^2 = 1, effect size  $k = 3$  and homogeneous MAF. #Given 100 SNPs with gene size d = 10, 500 unrelated individuals are simulated. #(Please refer to the Figure 3 of the reference)

library(glmnet) library(MASS)

```
set.seed(1)# Set seed
#Parameter setting
ntotal = 500p = 100
n.pred = 10 #Gene sizes
rho = 0.2 #Intra-gene correlation in block
k = 3 #Effect size
vari = 1 #Sigma2
```
#### TSGSIS 3

```
lambda = 0.5 #For lasso parameter
ntest = 150 #For evaluation
Method="Reg"#For quantitative trait
#Heterogeneous MAF: randomly set to 0.35, 0.2 or 0.1 with equal likelihood.
MAF = matrix(0, 2, 3)MAF[,1] = c(0.1225,0.5775)
MAF[, 2] = c(0.04, 0.36)MAF[, 3] = c(0.01, 0.19)#Trait Y
modelY = "k*XA[,1] - k*(sqrt(rho))*XA[,5] + k*XA[,31]*XA[,5] + rnorm(ntotal,0,vari)"
PAS1 = function(z){ g = paste("A",z,sep = "")
return(g)
}#Define colname fun.
norm = function(a) (a-mean(a))/sd(a) #Define standardization fun.
#The codes of simulated data for quantitative trait are listed in the following. We use mvrnorm
#function to simulate the genotype data. Y is continuous with normal distribution, all errors are
#assumed to be normally distributed with a mean of zero and a variance of one (vari = 1).
out = array(0, dim=c(n.pred)) #For LOOCV
corrmat = diag(rep(1-rho, n.pred)) + matrix(rho, n.pred, n.pred) #Create covariance matrix with rho
corrmat[, 5] = sqrt(rho)corrmat[5,] = sqrt(rho)corrmat[5,5] = 1L = array(0, dim=c(n.pred, n.pred, (p/n.pred)))
L[,, 1] = corrmat
for(i in 2:(p/n.pred)){
L[,, i] = diag(rep(1-rho, n.pred)) + matrix(rho, n.pred, n.pred)}
temp = "bdiag(L[,, 1]"
for (i in 2:(p/n.pred)){
temp = paste(temp,",","L[,,",i,"]", sep="")
}
temp = pastetemp, ")', sep="")corrmat2 = eval(parse(text=temp))
beta = matrix(0, p, 1) #Simulate genotype
X = matrix(0,ntotal, p)X = mvrnorm(ntotal, beta0, corrmat2 , tol=1e-8, empirical=FALSE)
XA = data frame(X); columns(XA) < -c(sapply(1:p, PAS1))C1 = matrix(0, 1, p)C2 = matrix(0,1,p)tempMAF = sample(3,1)for (i in 1:p){
C2[1,i] = quantile(X[,i], MAF[1,tempMAF])C1[1,i] = quantile(X[,i], MAF[2, tempMAF])XA[X[, i] > C1[, i], i] = 1XA[X[,i] \leq C1[,i] & X[,i] \geq C2[,i],i] = 0XA[X[, i] < C2[, i], i] = -1}
XA = apply(XA, 2, norm) #Standardization
Y = eval(parse(text=modelY)) #Simulate gaussian response
```
 $temp = 1:p$ Gene\_list = matrix(temp,nrow=n.pred) #Create Gene-based SNP set #Run TSGSIS fun. with XA, Y, Gene\_list, ntest (for predicted model), lambda of lasso regression, #Method types: "Reg" for quantitative trait; "LR" for disease trait. Screen\_result = TSGSIS(XA, Y, Gene\_list, ntest, lambda, Method)

# <span id="page-4-0"></span>Index

TSGSIS, [1](#page-0-0)